# МИНИСТЕРСТВО ОБРАЗОВАНИЯ И НАУКИ РОССИЙСКОЙ ФЕДЕРАЦИИ ФЕДЕРАЛЬНОЕ ГОСУДАРСТВЕННОЕ БЮДЖЕТНОЕ ОБРАЗОВАТЕЛЬНОЕ УЧРЕЖДЕНИЕ ВЫСШЕГО ОБРАЗОВАНИЯ «ТАМБОВСКИЙ ГОСУДАРСТВЕННЫЙ УНИ<u>ВЕ</u>РСИТЕТ **ИМЕНИ Г.Р. ДЕРЖАВИНАЖЕТ**

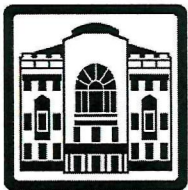

ТАМБОВСКИЙ ГОСУДАРСТВЕННЫЙ **УНИВЕРСИТЕТ** ИМЕНИ Г.Р. ДЕРЖАВИНА

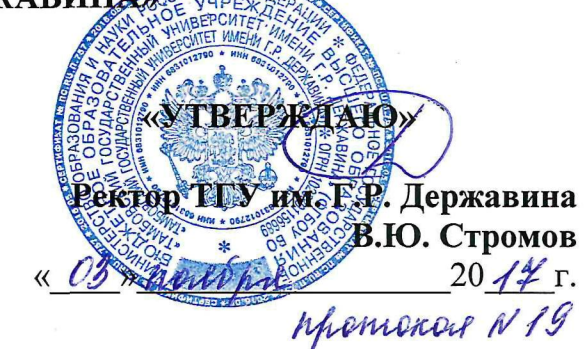

## ПОЛОЖЕНИЕ

# Центра духовно-нравственного воспитания Тамбовского государственного университета имени Г.Р. Державина

#### L. Обшие положения

1.1. Настоящее Положение о Центре духовно-нравственного воспитания Тамбовского государственного университета имени Г.Р. Державина (далее - Центр) разработано в соответствии со следующими документами:

- Федеральным законом «Об образовании в РФ» №273-ФЗ от 29.12.2012 г.;
- Указом Президента РФ «О совершенствовании государственной политики в области патриотического воспитания» от 20.10.2012 г.;
- Постановлением Правительства РФ «Об утверждении государственной программы РФ «Развитие образования» на 2013-2020 годы» от 15.04.2014 г.;
- Распоряжением Правительства РФ «Об утверждении основ государственной молодежной политики РФ на период до 2025 г.» от 29.11.2014 г.;
- Распоряжением Правительства РФ «Об утверждении Стратегии вос-питания в РФ на период до 2025 г.» от 29.05.2015 г.;
- «Стандартом организации воспитательной деятельности образовательных организаций высшего образования» от 18 февраля 2016 г.

1.2. Настоящее положение регулирует деятельность Центра духовно- нравственного воспитания.

1.3. Центр духовно-нравственного воспитания - образовательное, просветительское, многофункциональное объединение.

1.4. Организация духовно-нравственного развития и воспитания личности студентов университета, нравственного уклада жизни обучающихся осуществляется на основе:

- нравственного примера педагога;
- социально-педагогического партнерства;
- индивидуально-личностного развития;
- просветительско-куммуникативных трансляций.

Цель Центра - развитие и воспитание высоконравственной личности через традиционные ценностные ориентации, формирование института наставничества, разработка методологической базы.

#### **III.** Задачи

3.1. Создание условий развития высоконравственной личности.

3.2. Воспитание патриотизма на примерях, российской, истории, формиреание. <sup>"</sup> студентов бережного отношения к истории и традициям края.

3.3. Приобщение молодого поколения к истокам народной духовности, сохранение преемственности поколений; популяризация православной культуры в сферах деятельности.

3.4. Оказание реабилитационной помощи молодёжи, пострадавшей от тоталитарных сект, наркомании, алкоголизма и т.д.

3.5. Организация духовно-просветительской, исследовательской и методической деятельности в области духовно-нравственного просвещения, культурного  $\mathbf{M}$ патриотического воспитания.

3.6. Репродуцирование навыков поведения на основе христианских моральных норм и социальных нравственных идеалов, научение сознательно выстраивать отношения с другими людьми в соответствии с общечеловеческими ценностными ориентациями.

3.7. Формирование трудолюбия, бережливости, жизненного оптимизма, способности к преодолению трудностей.

3.8. Осознание и восприятие ценности других людей, ценности человеческой жизни и семейное жизни, основанных на христианской морали.

3.9. Формирование института духовно-нравственного воспитания на основе привития принципов нравственности: доброты, основополагающих честности, желания заботиться о ближнем, укрепления семейных уз, любви к детям и уважения к старшим и других.

#### Структура Центра духовно-нравственного воспитания IV.

4.1. Общий контроль за деятельностью Центра осуществляется ректором Тамбовского государственного университета имени Г.Р. Державина.

4.2. Руководство Центром осуществляет служба проректора по корпоративной политике и воспитательной работе.

4.3. Организационная деятельность Центра осуществляется администратором.

4.4. Структура и штатная численность сотрудников определяется в соответствии с поставленными целями и задачами Центра, штатным расписанием структурного подразделения, утвержденными локальным актом.

4.5. Материально-техническая база Центра обеспечивается университетом. За Центром закрепляется аудитория 98а в историческом здании университета для проведения образовательной, духовно-просветительской и творческой работы по адресу: г. Тамбов, ул. Советская, 93, учебный корпус №1.

4.6. Составляющей структурой Центра является Домовый храм, расположенный в аудитории 98а.

4.7. Центр оснащается необходимой мебелью и оборудованием в соответствии с нормативами. Центр имеет библиотеку духовно-просветительской и исторической

искусствоведение, основы литературы по направлениям: культурология, религиоведения и православия.

#### Основные направления, функции и формы деятельности Центра  $V_{\bullet}$

5.1. Разработка методических материалов по духовно-нравственному воспитанию студентов.

5.2. Организация историко-культурных выставок, презентаций и экскурсий по духовно-нравственному воспитанию студентов.

5.3. Организация православного лектория для студентов и преподавателей. Занятия включают в себя показ православных циклов видеолекций в соответствии с задачами деятельности Центра.

5.4. Мероприятия, направленные на сбор информации и исторических материалов по тематике, связанной с жизнью святых Тамбовщины. Паломнические поездки и турпоходы.

5.5. Организация научно-образовательных православных чтений, круглых столов, семинаров, конференций.

5.6. Организация и проведение историко-культурных и православных праздников и фестивалей.

5.7. Организация и проведение мероприятий, посвященных юбилейным датам историко-культурного и православного календаря.

#### VI. Финансирование

Деятельность Центра осуществляется за счет средств от приносящей доход деятельности.

### VII. Заключительные положения

7.1. Настоящее Положение вступает в силу с даты приказа ректора о его введении в лействие.

7.2. Изменения в Положении утверждаются и вступают в силу в порядке, аналогичном принятию настоящего Положения.